## **Calendar in SAP**

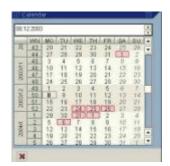

Well the concept of Calendar is important and exhaustive in nature and Calendars in SAP are basically used to define the working days for plants/warehouses, shipping points. They are also in fact assigned to routes in logistics stream area or unloading points at Customers. For the accurate calculation of date, calendar in SAP have to be maintained & assigned correctly. For all exceptions requirement, an additional factory calendar might be necessary like for example if the production produces on all days, but shipping is done only on working days. Then the plant can have a different calendar than the shipping point.

In general synopsis, a calendar consists out of three basic elements which are clear identified below for reference and through SAP transaction **SCAL**, it is defined:

| Ø                                                                                 | ▼ 4 🔲 6 6 6 1 🖓 🕅 🖓 🖓 🖓 🖓 🖓 🖓 🖓 🖓 🖓 |
|-----------------------------------------------------------------------------------|-------------------------------------|
| SAP Calendar:                                                                     | Main Menu                           |
|                                                                                   |                                     |
| Calendar                                                                          |                                     |
| The calendar is not clie                                                          | nt-specific                         |
|                                                                                   | act directly in all clients         |
| Each change takes effe                                                            | ect directly in all clients         |
| _                                                                                 |                                     |
| Each change takes effe<br>Subobjects                                              |                                     |
| _                                                                                 |                                     |
| Subobjects                                                                        |                                     |
| Subobjects<br>Public holidays                                                     |                                     |
| <ul> <li>Subobjects</li> <li>Public holidays</li> <li>Holiday calendar</li> </ul> |                                     |

Public Holidays - Definition of the public holidays are done with following type:

- with fixed date
- with a fixed day from date

- Distance to Easter
- Easter Sunday
- Floating Public Holiday

| Change Public Holidays:              | Overview       | ,                   |          |
|--------------------------------------|----------------|---------------------|----------|
| 🗋 🦉 🛅 🛛 🔂 🚱 Definition 👘             | 8 <b>8</b> 1 1 | B                   |          |
| Public holiday                       | Short text     | Use in holiday cal. | Sort Key |
| 01/05 International Labor Day        | Internatio     | X                   |          |
| 🔄 🗁 Create/Change Public Holidays: D | etails         | ×                   |          |
| Holiday                              |                |                     |          |
|                                      |                |                     |          |
| Select the public holiday type       |                |                     |          |
|                                      |                |                     |          |
| Type of Public Holiday               |                |                     | -        |
| with fixed date                      |                |                     |          |
| O with a fixed day from date         |                |                     |          |
| ODistance to Easter                  |                |                     |          |
| O Easter Sunday                      |                |                     |          |
| Floating Public Holiday              |                |                     |          |
|                                      |                |                     |          |

Holiday calendar: This contain comprehensive list of all public holidays per country (e.g. Christmas).

| Display                      | Public Holiday C                                                           | alendar: Details                           |                                          |
|------------------------------|----------------------------------------------------------------------------|--------------------------------------------|------------------------------------------|
| <ul> <li>Calendar</li> </ul> | ► Calendar                                                                 |                                            |                                          |
| Calendar II                  | D AT Austria                                                               |                                            | ]                                        |
| Valid Fr                     | rom 1995<br>o 2098                                                         |                                            |                                          |
| Assigned P                   | ublic Holidays                                                             |                                            |                                          |
| Selecter                     | d Public Holiday<br>New Year's Day<br>Epiphany<br>Easter Monday<br>May Day | Valid From<br>1996<br>1996<br>1996<br>1996 | Valid To<br>2010<br>2010<br>2010<br>2010 |

Factory calendar: This calendar defines in generic sense which days are working days. With 'special rules', workdays can be set as non-working days in the individual calendar. The factory calendar is defined on the basis of a public holiday calendar, weekdays that are working days must also be specified in this calendar.

| Display Factory Calendar: Overview |                   |                               |            |          |  |  |  |  |  |
|------------------------------------|-------------------|-------------------------------|------------|----------|--|--|--|--|--|
| 68                                 | <sup>,</sup> Defi | nition 🗞 Calendar   🍞 📇 📅 📳 🗟 |            |          |  |  |  |  |  |
| B                                  | ID                | Calendar ID                   | Valid from | Valid to |  |  |  |  |  |
|                                    | AR                | Argentina                     | 1997       | 2098     |  |  |  |  |  |
|                                    | AT                | Austria                       | 1997       | 2098     |  |  |  |  |  |
|                                    | AU                | Australia                     | 1997       | 2098     |  |  |  |  |  |

|        | Over   |        |     |    |    |    |    |    |   |                |                |
|--------|--------|--------|-----|----|----|----|----|----|---|----------------|----------------|
| Publ   | c Hol  | days   |     |    |    |    |    |    |   |                |                |
| No     | of Ho  | lidavs |     |    | 7  | 3  |    |    |   |                |                |
|        | 0. 110 |        |     |    |    | 3  |    |    |   |                |                |
|        |        |        |     |    |    |    |    |    |   | (              |                |
| Caler  | ndar ( | Overv  | iew |    |    |    |    |    |   | Public Holiday | Overview       |
|        | WN     | MO     | TU  | WE | TH | FR | SA | SU | - | Date           | Explanation    |
|        | 13     | 29     | 30  | 31 | 1  | 2  | 3  | 4  | * | 01.01.2        | New Year's Day |
| 4      | 14     | 5      | 6   | 7  | 8  | 9  | 10 | 11 |   | 06.01.2010     | Epiphany       |
| 2010/4 | 15     | 12     | 13  | 14 | 15 | 16 | 17 | 18 |   | 05.04.2010     | Easter Monday  |
| 8      | 16     | 19     | 20  | 21 | 22 | 23 | 24 | 25 |   | 01.05.2010     | May Day        |
|        | 17     | 26     | 27  | 28 | 29 | 30 | 1  | 2  |   | 13.05.2010     | Ascension      |

## Special Rules

| Display Fac   | ctory Calend       | lar: Specia  | al Rules       |
|---------------|--------------------|--------------|----------------|
| Calendar Mor  | nthly Invoice Last | Working Day  |                |
| Special rules |                    |              |                |
| Valid from    | Valid to           | Workday      | Text           |
| 31.01.2013    | 31.01.2013         | V            | January 2013   |
| 28.02.2013    | 28.02.2013         | $\checkmark$ | February 2013  |
| 28.03.2013    | 28.03.2013         | $\checkmark$ | March 2013     |
| 30.04.2013    | 30.04.2013         | $\checkmark$ | April 2013     |
| 31.05.2013    | 31.05.2013         | $\checkmark$ | May 2013       |
| 28.06.2013    | 28.06.2013         | $\checkmark$ | June 2013      |
| 31.07.2013    | 31.07.2013         | $\checkmark$ | July 2013      |
| 30.08.2013    | 30.08.2013         | $\checkmark$ | August 2013    |
| 30.09.2013    | 30.09.2013         | $\checkmark$ | September 2013 |
| 31.10.2013    | 31.10.2013         | $\checkmark$ | October 2013   |
| 29.11.2013    | 29.11.2013         | $\checkmark$ | November 2013  |
| 31.12.2013    | 31.12.2013         |              | December 2013  |
| 31.01.2014    | 31.01.2014         |              | January 2014   |
| 28.02.2014    | 28.02.2014         | $\checkmark$ | February 2014  |
| 31.03.2014    | 31.03.2014         | $\checkmark$ | March 2014     |
| 30.04.2014    | 30.04.2014         | $\checkmark$ | April 2014     |
| 30.05.2014    | 30.05.2014         | $\checkmark$ | May 2014       |
| 30.06.2014    | 30.06.2014         | <b>V</b>     | June 2014      |

Calendar is used in the following cases i.e. on the baseline of Organizational unit, Master Data and Transaction data of SAP:

1. Organizational Unit

- Plants
- Shipping points
- Transport planning points
- Route definitions in Logistics
- Sales organizations
- Company code
- 2. Master Data
  - Unloading points in the customer master
  - Invoice dates in the customer master (sales views)
- 3. Transactional Data
  - SD Billing plan
  - Process orders / planned orders

## **Impact of Calendar on Delivery scheduling:**

In the Organization unit i.e. Plant – factory calendar maintained has no influence on the delivery scheduling process. The calendar setup in the following area has impact on the delivery scheduling process:

Properties of delivery scheduling:

- 1. Transit time : determined from the route (factory) calendar assigned to route
- 2. Loading time : determined from shipping point shipping point calendar
- 3. Pick and pack time : determined from shipping point or route shipping point calendar
- 4. Transportation planning time : determined from the route (factory) calendar assigned to route

| Display View "S               | Shipping Po     | oints":    | Details     | 7              |          |                          |
|-------------------------------|-----------------|------------|-------------|----------------|----------|--------------------------|
| ≫ 8 8 <b>3</b> I              |                 |            |             | ~              |          | Pick / pack time<br>from |
| Shipping Point                | []              |            |             |                |          | Shipping point           |
| Location                      |                 |            |             |                |          |                          |
| Country                       | 1               | Dep        | parture Zon | ie             |          |                          |
| Times                         |                 |            |             |                |          |                          |
| Factory Calendar              | U4              | -          |             |                |          |                          |
| Working Times                 |                 |            |             |                |          |                          |
| Determine Times               |                 |            |             |                |          |                          |
| Determine Load. Time          | No load         | ling time  | e determi   | nation         |          |                          |
| Det.Pick/Pack Time            | A Route d       | lependent  | :           |                |          |                          |
| Rounding Work Days            | 0,00            |            |             |                |          |                          |
| Dialog Structure  Call Routes | Route           | 000001     |             |                |          |                          |
| Routes                        | Identification  |            |             |                |          |                          |
| Transportation connecti       | Description     | Northern I | Route       |                |          |                          |
|                               | Route ID        |            |             |                |          |                          |
|                               |                 |            |             |                | 1        | Transit - and            |
|                               | Processing      |            |             |                | $\leq =$ | Transport Plan time      |
|                               | Service agent   |            |             |                |          | from Route               |
|                               | ModeOfTr-Border |            |             |                |          |                          |
|                               | Shipping type   |            |             | Distance       |          |                          |
|                               | ShTypePrelLeg   |            |             |                |          |                          |
|                               | ShTypeSublLeg   |            |             | ✓ Rel.transpor | rt       |                          |
|                               | Scheduling      |            | _           |                | _        |                          |
|                               | TransitTime     |            | -           | Factory cal.   | 01       |                          |
|                               | Trav.dur.       |            | -           |                |          |                          |
|                               | TransLdTm.      |            |             |                |          |                          |
|                               | TrLeadTimeHrs   |            |             |                |          |                          |
|                               | AlwdTotWgt      |            |             |                |          |                          |

Let us take a simple example where Customer places Sales Order for 100 unit of Material and the requested delivery date indicated by customer as 10th March 2015.

The Delivery scheduling during Order creation is as follows:

| rder               |
|--------------------|
|                    |
| g point            |
| g point            |
| Test of the second |
|                    |

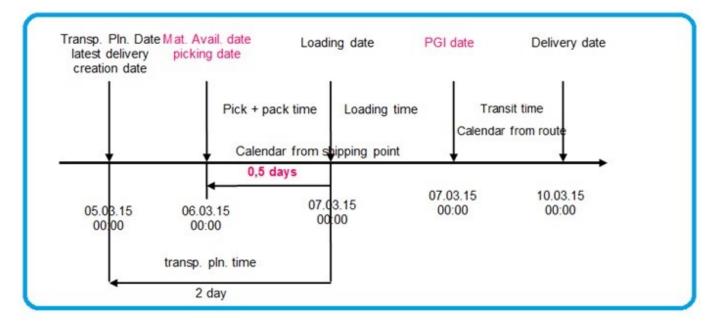

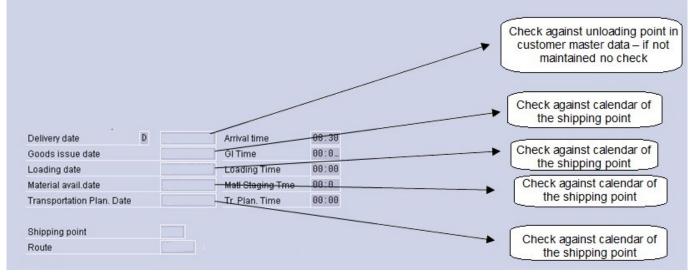

Specifics of standard Table of Calendar:

- TFACD: Factory calendar definition
- TFACS: Factory calendar (display)
- TFACT: Factory calendar texts
- THOC: Public Holiday Calendar
- THOCD: Public holiday definitions
- THOCI: Public holiday calendar index
- THOCS: Public holiday calendar (display)
- THOCT: Public holiday calendar texts

- TFAIN: Calendar: Intervals for company holidays, special shifts
- TFAIT: Calendar: Text for factory calendar intervals

Tables having factory calendar:

- KNVA: Customer Master Unloading Points
- KNVV: Customer Master Sales Data
- T001W: Plants
- TVRO: Routes
- TZBZ: Company code: Additional data
- TVST: Organizational Unit: Shipping Points
- TTDS: Organizational Unit: Transportation Scheduling Point

**Special Note:** As the delivery and invoice creation jobs are scheduled based on the SAP calendar, it's required to start these jobs manually on the last working day before holiday period.